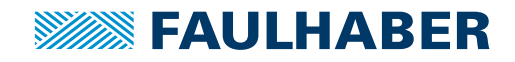

## **Motion Controller**

NEU

## V3.0, 4-Quadranten PWM mit RS232 oder CANopen-Schnittstelle

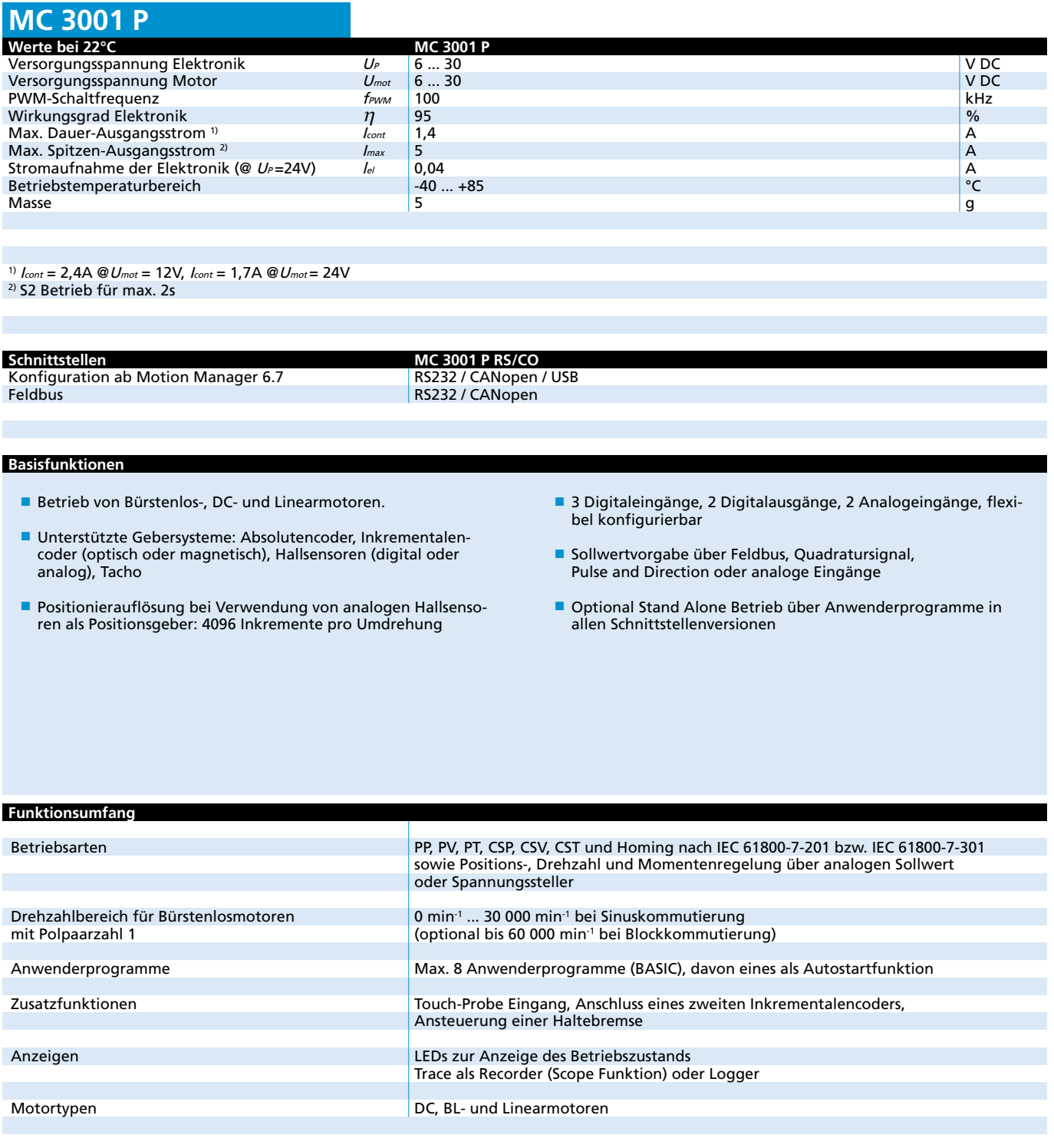

## **SEEN FAULHABER**

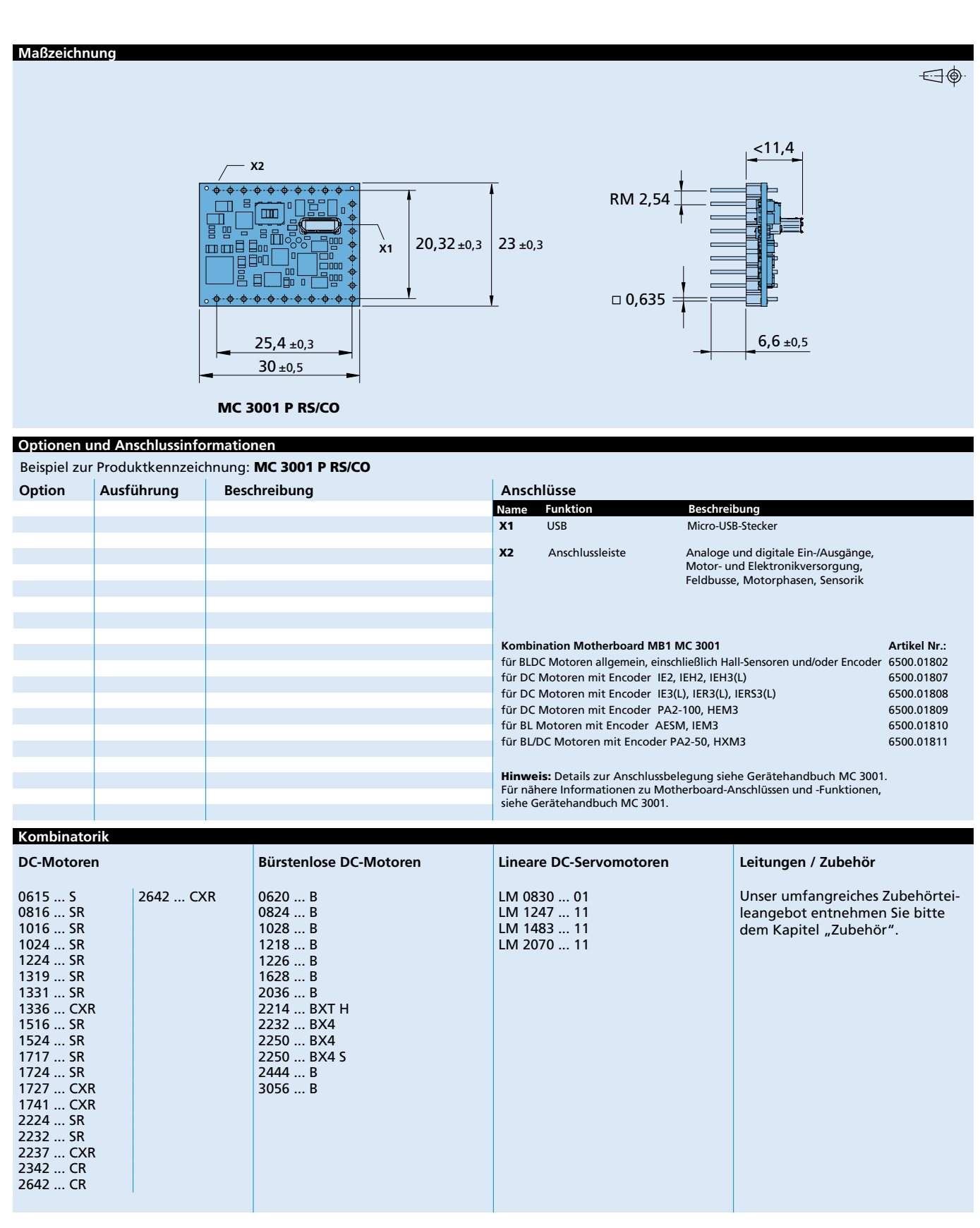

**Edition 2021 Jul. 07** Angaben zu Lebensdauer sowie weitere technische Erläuterungen siehe "Technische Informationen".

© DR. FRITZ FAULHABER GMBH & CO. KG Änderungen vorbehalten **www.faulhaber.com**